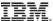

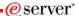

Session: 45CK - 470021

# iSeries. mySeries.

## iSeries Access for Web runs in a Portal

Schuman Shao Smshao@us.ibm.com IBM Rochester

© Copyright IBM Corporation, 2004. All Rights Reserved. This publication may refer to products that are not currently available in your country. IBM makes no commitment to make available any products referred to herein.

iSeries. mySeries.

# IRM

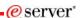

# **Why Portal**

- Single point of entry for backend systems and applications
- Integrate various data sources and applications into one user experience
- Single sign on
  - May not wish to grant user access to backend systems
    - · Access to data without granting access to system
- · Collaborate with remote sites and users
- Provide e-business experience to customers, business partners and employees

© 2004 IBM Corporation

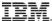

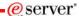

## **Portal Definition**

 <u>Portal</u> - Single Point of Personalized Interaction with Applications, Content, Processes and People

- · By definition, a portal should provide
  - · Single sign-on
  - · Common presentation
  - · Application and information integration
  - · Collaborative capabilities
  - · Personalization and customization
  - · A framework for Web Services
  - · Extension to pervasive devices
- · Resulting in....
  - Improved employee productivity = B2E Portal
  - Improved Partner relationships = B2B Portal
  - Increased customer loyalty = B2C Portal

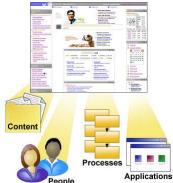

© 2004 IBM Corporation

iSeries. mySeries.

# IBM.

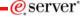

# **iSeries Portal Offerings**

- Express
  - WAS 5.0.2 PME
  - Portal Server
  - Out-of-the-box portlets
  - Collaboration services API
  - Portal toolkit
  - WebSphere Studio Site Developer
  - Portal Document Manager
  - Productivity portlets
  - IBM Directory Server
- Express Plus
  - Express
  - Sametime
  - Quickplace
  - Domino
  - Collaboration Center

© 2004 IBM Corporation

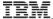

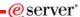

## **iSeries Access for Web Portlets**

- New Portlets
  - GA
    - 5250
    - iFrame
  - PTF
    - File
    - Print
    - Database
    - Command
    - Credential
- iSeries Access for Web CL commands support Portal Server instances
  - Configure "My iSeries" pages

© 2004 IBM Corporation

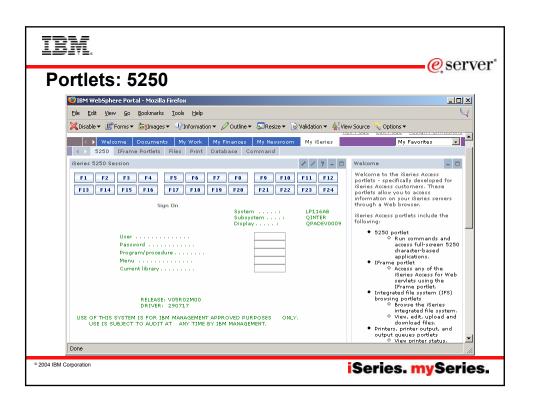

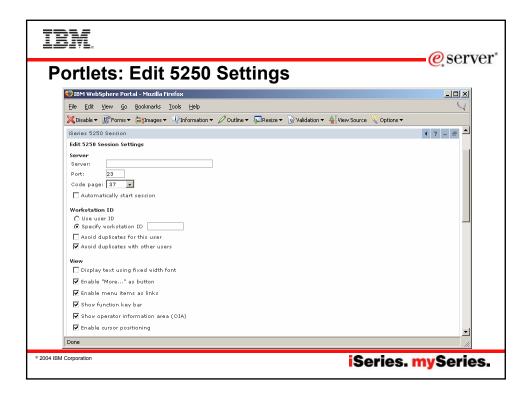

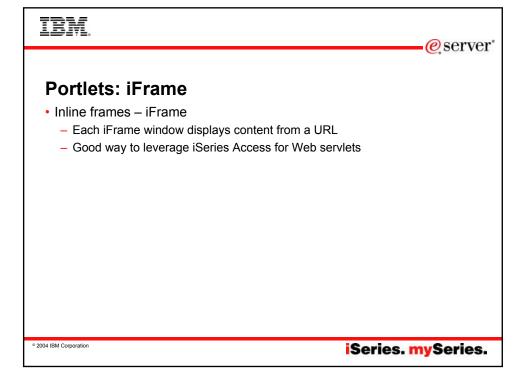

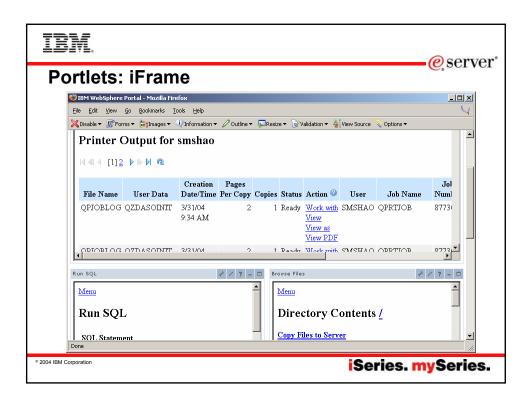

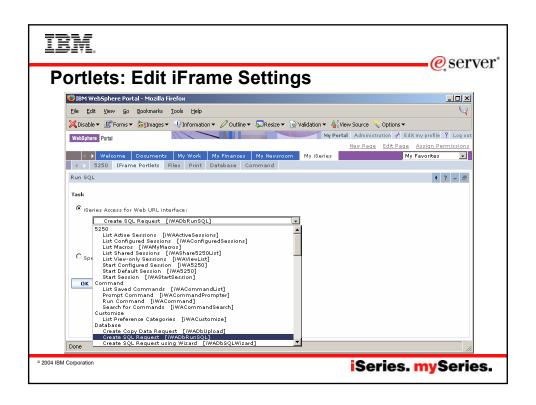

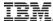

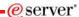

## Portlets: File

- · File viewer portlet
  - Display file content from IFS
    - · Html, text, binary files
  - Good for displaying static information to users
- File list portlet
  - List and navigate IFS
  - Send file path to other file cooperative portlets
- · File list viewer
  - Display content of the file sent from file list portlet
- File list editor
  - Edit text file sent from file list portlet

© 2004 IBM Corporation

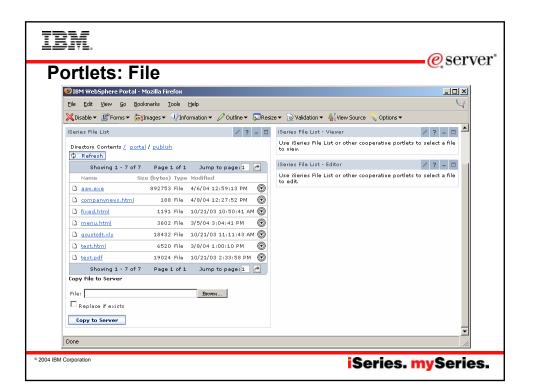

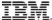

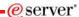

#### **Portlets: Print**

- Printer output portlet
  - List printer output for a user or output queue
    - · Output queue may be set by printers or output queues portlet
  - Manage printer output (hold/release, print next, delete)
  - Send printer output identifier to printer output viewer portlet
- Printer output viewer portlet
  - Display printer output sent from printer output portlet as PDF
- · Printers portlet
  - List printers on iSeries server
  - Send printer queue name to printer output portlet
- Output queues portlet
  - List output queues on iSeries server
  - Send output queue name to printer output portlet

© 2004 IBM Corporation

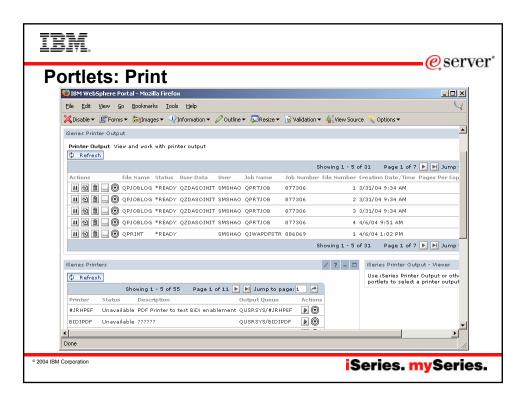

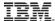

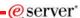

## **Portlets: Database**

- · Database table portlet
  - List database table information
  - Optionally
    - Add record
    - · Update record
    - · Delete record
- Dynamic SQL portlet
  - Perform dynamic SQL request
- SQL query portlet
  - Perform pre-configured SQL request
  - Parameter marker support
    - · Create form to prompt for user input

© 2004 IBM Corporation

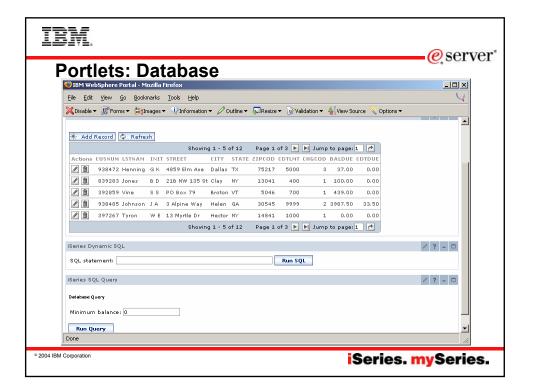

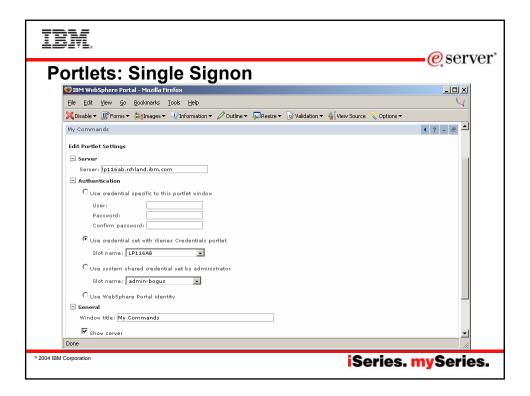

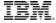

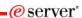

# **Portlets: Single Signon Settings**

- Use credential specific to this portlet window
  - Credential settings only valid for the portlet window
- Use credential set with iSeries Credentials portlet
  - Credential settings created and maintained with iSeries Credentials portlet
  - Credential settings are valid for all portlet windows for a particular user
- Use system shared credential set by administrator
  - Credential settings created and maintained with the portal server credentials portlet
  - Credential settings are valid for all users and all portlet windows
- Use authenticated WebSphere credential
  - Use Identity Token support to map from WebSphere credential to OS/400 credential
  - Requires JCA connector, EIM and LDAP

2004 IBM Corporation

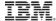

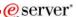

## **Portal Demo**

© 2004 IBM Corporation

iSeries. mySeries.

e server

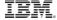

## **Trademarks and Disclaimers**

© IBM Corporation 1994-2004. All rights reserved. References in this document to IBM products or services do not imply that IBM intends to make them available in every country.

The following terms are trademarks of International Business Machines Corporation in the United States, other countries, or both:

AS/400 e-husiness on demand 08/400 AS/400e IBM 15/OS

eServer IBM (logo) iSeries @server

Rational is a trademark of International Business Machines Corporation and Rational Software Corporation in the United States, other countries, or both. Java and all Java-based trademarks are trademarks of Sun Microsystems, Inc. in the United States, other countries, or both. Microsoft, Windows, Windows NT, and the Windows logo are trademarks of Microsoft Corporation in the United States, other countries, or both. Intel, Intel Inside (logos), MMX and Pentium are trademarks of Intel Corporation in the United States, other countries, or both. UNIX is a registered trademark of The Open Group in the United States and other countries.

SET and the SET Logo are trademarks owned by SET Secure Electronic Transaction LLC. Other company, product or service names may be trademarks or service marks of others.

Information is provided "AS IS" without warranty of any kind.

All customer examples described are presented as illustrations of how those customers have used IBM products and the results they may have achieved. Actual environmental costs and performance characteristics may vary by customer.

Information concerning non-IBM products was obtained from a supplier of these products, published announcement material, or other publicly available sources and does not constitute an endorsement of such products by IBM. Sources for non-IBM list prices and performance numbers are taken from publicly available information, including vendor announcements and vendor worldwide homepages. IBM has not tested these products and cannot confirm accuracy of performance, capability, or any other claims related to non-IBM products. Questions on the capability of non-IBM products should be addressed to the supplier of those products.

All statements regarding IBM future direction and intent are subject to change or withdrawal without notice, and represent goals and objectives only. Contact your local IBM office or IBM authorized reseller for the full text of the specific Statement of Direction.

Some information addresses anticipated future capabilities. Such information is not intended as a definitive statement of a commitment to specific levels of performance, function or delivery schedules with respect to any future products. Such commitments are only made in IBM product announcements. The information is presented here to communicate IBMS current investment and development activities as a good fall reflort to help with our customers' future planning.

Performance is based on measurements and projections using standard IBM benchmarks in a controlled environment. The actual throughput or performance that any user will experience will vary depending upon considerations such as the amount of multiprogramming in the user's job stream, the I/O configuration, the storage configuration, and the workload processed. Therefore, no assurance can be given that an individual user will achieve throughput or performance improvements equivalent to the ratios stated here.

Photographs shown are of engineering prototypes. Changes may be incorporated in production models.

iSeries. mySeries.

2004 IBM Corporation